# *Aufsätze*

# Der Digitale Assistent DA-3: Eine Plattform für die Inhaltserschließung

*Regine Beckmann, Staatsbibliothek zu Berlin − Preußischer Kulturbesitz Imma Hinrichs, Universitätsbibliothek Stutgart Melanie Janßen, Staatsbibliothek zu Berlin − Preußischer Kulturbesitz Gérard Milmeister, Eurospider Informaton Technology AG, Zürich Peter Schäuble, Eurospider Informaton Technology AG, Zürich*

#### **Zusammenfassung:**

Der "Digitale Assistent" DA-3 ist ein webbasiertes Tool zur maschinellen Unterstützung der intellektuellen verbalen und klassifkatorischen Inhaltserschließung. Das Tool wird in einem auf drei Jahre angelegten Kooperationsprojekt für den Einsatz in K10plus ausgebaut. Projektpartner sind die Firma Eurospider Information Technology, das IBS|BW-Konsortium, die Staatsbibliothek zu Berlin und die beiden Verbundzentralen VZG und BSZ. Als Nachfolger des DA-2 wurde der DA-3 völlig neu aufgesetzt und bereits um zahlreiche neue Funktionen erweitert. Der Beitrag beschreibt den derzeitigen Stand und Nutzen des Projekts im Kontext der aktuellen Rahmenbedingungen der Inhaltserschließung. Er stellt ausführlich die Funktonalitäten des DA-3 vor, gibt Einblick in die technischen Hintergründe und eröfnet einen Ausblick auf ausstehende Entwicklungsschrite.

#### **Summary:**

The "digital assistant" DA-3 is a web-based tool to assist intellectual classification and subject indexing. The tool is being developed for application in K10plus in a collaborative project termed to last for three years. The partners in the project are Eurospider Information Technology, the IBS|BW Consortium, Staatsbibliothek zu Berlin and VZG and BSZ, the two head offices of GBV and SWB. As a successor of the DA-2, the DA-3 was newly designed and many new features were added. The article describes the status quo of the project and its benefits in the context of current conditions of subject indexing. It presents the functionalities of the DA-3 in detail, offers insights into its technical background and outlines future development steps.

#### **Zitierfähiger Link (DOI):** <https://doi.org/10.5282/o-bib/2019H3S1-20>

**Autorenidentifikation:** Beckmann, Regine: ORCID: https://orcid.org/0000-0001-7052-2793

Janßen, Melanie: ORCID: https://orcid.org/0000-0003-3696-3290 Hinrichs, Imma: GND 112041928X Milmeister, Gérard: GND 1120930758 Schäuble, Peter: GND 1089131763, ORCID: https://orcid.org/0000-0002-2619-0506

**Schlagwörter:** Sacherschließung, Digitaler Assistent, halbautomatsche Erschließung

## **1.  Einführung: Sacherschließung per Mausklick**

Der Digitale Assistent DA-3 ist ein webbasiertes Werkzeug zur maschinellen Unterstützung der inhaltlichen Erschließung in Bibliotheken. Die Unterstützung basiert auf zwei Hauptunktonen, die unter einer gemeinsamen Benutzeroberfäche angeboten werden: Aus verschiedenen Quellen werden Vorschläge für Schlagwörter und Notatonen zur Übernahme in die zu bearbeitende Titelaufnahme generiert. Zusätzlich ist durch Einbindung der wichtgsten im deutschsprachigen Raum genutzten Normdateien eine vollständige intellektuelle inhaltliche Erschließung auch ohne Vorschläge möglich. Zahlreiche weitere Funktionen erleichtern und beschleunigen den Erschließungsprozess.

Im Frühjahr 2016 wurde auf dem Leipziger Bibliothekskongress einer breiteren Fachöfentlichkeit die zunächst nur für den Einsatz im IBS|BW-Konsortium<sup>1</sup> konzipierte Vorgängerversion DA-2 vorgestellt.<sup>2</sup> Die Zuhörerschaft nahm die Entwicklung nicht nur vor dem Hintergrund strategischer Diskussionen um neue zukunfsfähige Verfahren der Inhaltserschließung mit großem Interesse auf. Vor allem viele der Praktkerinnen und Praktker schienen sich eine solch komfortable Hilfe bei der Erledigung der bibliothekarischen Kernaufgabe Sacherschließung angesichts ihres immer breiter werdenden Aufgabenspektrums schon lange gewünscht zu haben. Der DA-2 generierte Vorschläge für GND-Schlagwörter aus den Erschließungsleistungen einiger deutschsprachiger Bibliotheksverbünde und der DNB sowie aus verschiedenen Mappings aus approximatven Übersetzungen zur GND. Als zukunfsorienterter Ansatz war ein Verfahren der Ähnlichkeitsanalyse integriert, bei dem aus einem separaten Titeldatenindex anhand verschiedener Kriterien (u.a. Titel und Autor) ähnliche Datensätze mit GND-Erschließung angezeigt wurden.3 Die Vorschläge konnten nach intellektueller Eignungsprüfung per Mausklick in das eigene Katalogisierungssystem übernommen werden. Schon diese Version bestach durch eine beträchtliche Vereinfachung der Arbeitsabläufe, indem z.B. verfügbare Fremddaten gebündelt auf der Benutzeroberfäche angezeigt wurden und somit das häufg praktizierte Copy-and-paste aus verschiedenen externen Informations- und Quellsystemen entfiel.<sup>4</sup> Der DA-2 war ein Kooperatonsprojekt der Universitätsbibliothek Stutgart, der Firma Eurospider Technology in Zürich und des Bibliotheksservice-Zentrums Baden-Würtemberg (BSZ), das an

1 IBS steht für "Integriertes Bibliothekssystem". Ursprünglich ein Verbund von 54 Universitäts-, Landes- und Hochschulbibliotheken in Baden-Würtemberg, die die Bibliothekssofware aDIS/BMS benutzen, wurde das Konsortum Anfang 2018 auf alle Universitäts-, Landes- und Hochschulbibliotheken von Baden-Würtemberg ausgeweitet.

<sup>2</sup> Schäuble, Peter; Steenweg, Helge: Sacherschließung in der Zukunft? Der Einsatz des Digitalen Assistenten V2 für die Sacherschließung im SWB, Vortrag beim LIS-Workshop, 16.03.2016, im Rahmen des 6. Bibliothekskongresses, 14.–17.03.2016, Leipzig, Vortragsfolien, [<htps://doi.org/10.5445/IR/1000053077](https://doi.org/10.5445/IR/1000053077)>. Kurz davor war der DA-2 auf der InetBib-Tagung 2016 in Stutgart vorgestellt worden: Hinrichs, Imma: Computerunterstützte Sacherschließung. Der Digitale Assistent BW für die Sacherschließung – V2, Vortrag auf der 13. InetBib-Tagung, 10.–12.02.2016 in Stutgart, Vortragsfolien, [<htps://doi.org/10.17877/DE290R-17013](https://doi.org/10.17877/DE290R-17013)>. Der folgende Beitrag knüpft an den Aufsatz an: Hinrichs, Imma; Milmeister, Gérard; Schäuble, Peter; Steenweg, Helge: Computerunterstützte Sacherschließung mit dem Digitalen Assistenten (DA-2), in: o-bib 3 (4) 2016, S. 156– 185, [<htps://doi.org/10.5282/o-bib/2016H4S156-185>](https://doi.org/10.5282/o-bib/2016H4S156-185).

<sup>3</sup> Vgl. ebd. S. 170. Die "Ähnlichkeitssuche" erbrachte ofmals wenig spezifsche oder gar keine Ergebnisse. Daher wurde sie für den DA-3 bisher nicht implementiert.

<sup>4</sup> Beispielhaft genannt seien hier die Nutzung des Karlsruher Virtuellen Katalogs KVK und das sehr hilfreiche, webbasierte Tool "Malibu", das zuverlässig und übersichtlich die RVK- und DDC Notationen und die GND-Verschlagwortung aus den deutschsprachigen Verbundkatalogen sammelt und gebündelt anzeigt. Die Übernahme erfolgt jedoch noch händisch. Universitätsbibliothek Mannheim: Unterstützungstool für Fachreferatsarbeit, <[htp://data.bib.uni](http://data.bib.uni-mannheim.de/malibu/isbn/suche.html)[mannheim.de/malibu/isbn/suche.html>](http://data.bib.uni-mannheim.de/malibu/isbn/suche.html), Stand: 04.07.2019.

den ursprünglich für die Zentralbibliothek Zürich entwickelten Digitalen Assistenten anknüpfe.5 Inzwischen wird das Tool in einem auf drei Jahre angelegten Kooperatonsprojekt zwischen dem IBS|BW-Konsortum, der Staatsbibliothek zu Berlin, der Firma Eurospider Informaton Technology und den beiden Verbundzentralen VZG und BSZ zu einem zentralen und leistungsstarken Service für die Inhaltserschließung in K10plus weiterentwickelt. Die ersten Anwenderbibliotheken in SWB und GBV setzen den neu entwickelten DA-3 während dieser Projektphase bereits erfolgreich ein; am Ende ist die Überführung in den Routnebetrieb vorgesehen.

# **2.  Bewegte Zeiten für die Inhaltserschließung**

Bevor die neue Version des Digitalen Assistenten, DA-3, in ihrem jetzigen Funktionsumfang und Nutzen vorgestellt wird, sollen zunächst die Rahmenbedingungen und Herausforderungen im Bereich inhaltlicher Erschließung in Bibliotheken skizziert werden, vor deren Hintergrund sich die Weiterentwicklung des halbautomatischen Werkzeugs vollzogen hat.

Seit vielen Jahren bereits wird in den Bibliotheken auf Führungsebene, auf bibliothekarischer und auf IT-Ebene mit durchaus unterschiedlichen Zielvorstellungen über ein angemessenes Verhältnis von Aufwand und Nutzen intellektueller inhaltlicher Erschließung diskutert. Häufg genannte Gründe für diese Diskussionen sind unter anderem Veränderungen in den bibliothekarischen Berufsbildern und fortschreitender Personalmangel auf der einen Seite und der kaum mehr mit intellektuellen Erschließungsverfahren zu bewältgende sprunghafe Ansteg der Menge digitaler Medien auf der anderen Seite.<sup>6</sup> Aber auch Fortschritte und Perspektiven in den Verfahren maschineller Indexierung, Suchmaschinentechnologien und die zunehmende Vielfalt an Medienarten und Erschließungsmethoden in den Katalogen und Discoverysystemen haben die Stellung der traditonellen intellektuellen Inhaltserschließung gegenüber anderen Verfahren auf den Prüfstand gebracht.7 Die Frage ist, welchen Beitrag zukünftig die intellektuelle Inhaltserschließung für die Informationsaufbereitung heutiger Mega-Indizes leisten soll.<sup>8</sup>

Vor dem hier beschriebenen Hintergrund hat beispielsweise die Deutsche Natonalbibliothek (DNB) in den vergangenen Jahren mehrfach ihre Konzepte zur Inhaltserschließung den veränderten Umständen

<sup>5</sup> Malits, Andrea; Schäuble, Peter: Der Digitale Assistent. Halbautomatsches Verfahren der Sacherschließung in der Zentralbibliothek Zürich, in: ABI-Technik 34 (3-4) 2014, S. 132–143. Online: <[htps://doi.org/10.1515/](https://doi.org/10.1515/abitech-2014-0024) [abitech-2014-0024](https://doi.org/10.1515/abitech-2014-0024)>.

<sup>6</sup> Vgl. ausführlich Junger, Ulrike: Quo vadis Inhaltserschließung der Deutschen Natonalbibliothek? Herausforderungen und Perspektven, in: o-bib 2 (1) 2015, S. 15−26, [<htps://doi.org/10.5282/o-bib/2015H1S15-26](https://doi.org/10.5282/o-bib/2015H1S15-26)>. Stumpf, Gerhard: "Kerngeschäft" Sacherschließung in neuer Sicht: Was gezielte intellektuelle Arbeit und maschinelle Verfahren gemeinsam bewirken können, 16.02.2015, leicht überarbeiteter Text eines Vortrags bei der VDB-Fortbildungsveranstaltung "Wandel als Konstante: neue Aufgaben und Herausforderungen für sozialwissenschaftliche Bibliotheken" am 22./23. Januar 2015 in Berlin, <[htps://nbn-resolving.org/urn:nbn:de:bvb:384-opus4-30027>](https://nbn-resolving.org/urn:nbn:de:bvb:384-opus4-30027). Hinrichs u.a.: Computerunterstützte Sacherschließung mit dem Digitalen Assistenten (DA-2), 2016, S. 156−159.

<sup>7</sup> Vgl. Junger, Ulrike; Schwens, Ute: Die inhaltliche Erschließung des schriflichen kulturellen Erbes auf dem Weg in die Zukunft. Automatische Vergabe von Schlagwörtern in der Deutschen Nationalbibliothek, <https://www.dnb.de/ [SharedDocs/Downloads/DE/Professionell/Erschliessen/inhaltlicheErschliessungZukunf.html>](https://www.dnb.de/SharedDocs/Downloads/DE/Professionell/Erschliessen/inhaltlicheErschliessungZukunft.html), Stand: 04.07.2019.

<sup>8</sup> Vgl. ebd. und Stumpf: "Kerngeschäft" Sacherschließung in neuer Sicht, 2015.

angepasst.9 Nicht selten scheint die praktsche Inhaltserschließung einzelner Bibliotheken aus den oben genannten Gründen als insttutonelle oder fachspezifsche Einzelentscheidung reduziert oder sogar eingestellt zu werden.10 Dadurch entstehen Lücken im thematschen Zugang zu den Beständen der Bibliotheken, die sich im Retrieval unmitelbar in unvollständigen Treferlisten niederschlagen und die Bewertung der Relevanz von Rechercheergebnissen erschweren. Aber auch zur Verbesserung von Lernverfahren bei der Weiterentwicklung maschineller Erschließungsmethoden sind die Bibliotheken auf Trainingsdaten angewiesen. Deren Aktualität und Validität soll durch eine kooperatve und verlässlich erbrachte Inhaltserschließung der Bibliotheksverbünde und der DNB gewährleistet werden. Durch Lücken und Brüche in der inhaltlichen Erschließung verliert dieser Datenbestand an Konsistenz und Qualität, was sich negatv auf die Ergebnisse maschineller Erschließung auswirkt.

## **2.1.  Doppelarbeit und zweierlei Maß**

Erstaunlich ist, dass im Vorfeld einer oftmals aus der Not heraus geborenen Kapitulation vor den zu erschließenden Mengen keineswegs alle naheliegenden Möglichkeiten ausgeschöpft sind, die in den Katalogisierungssystemen bereits vorhandenen Daten effizient nachzunutzen. Einige seit langem bestehende Desiderate seien hier beispielhaft aufgeführt:

Der Datentausch zwischen den Bibliotheksverbünden des D-A-CH-Raumes funktoniert nicht so umfassend und transparent, wie es gemäß der Idee arbeitsteiliger Sacherschließung, nach der ein Titel möglichst nur einmal inhaltlich erschlossen wird, wünschenswert wäre. Auch wenn es bislang keine statstsch belegbaren Erhebungen gibt, zeigt die praktsche Erfahrung durch Recherchen im KVK während des Erschließungsprozesses, dass der Anteil bereits mit GND-, RVK- und BK-Daten angereicherter Titel in den Katalogen durch optmierte Verfahren im Fremddatentausch erheblich höher sein könnte.

Auch die maschinelle Synchronisation der Inhaltserschließung zwischen verschiedenen Ausgaben und Aufagen ein und desselben Werks ist zurzeit noch überwiegend auf Projekte und regionale Maßnahmen begrenzt. Auf diesem Gebiet sind aber in absehbarer Zeit erhebliche Fortschrite, z.B. über Werkclusterverfahren, zu erwarten. Hierbei werden Publikationen anhand des Abgleichs beschreibender Metadaten zu Werkbündeln zusammengefasst und gemeinsam mit inhaltserschließenden Daten angereichert.11 In den Bibliotheken wird also gegenwärtg noch viel unnötge händische

<sup>9</sup> Siehe Rubrik "Weitere Informationen" auf der DNB-Webseite "Erschließung von Medienwerken", <https://www.dnb. [de/DE/Professionell/Erschliessen/erschliessen\\_node.html#doc210034bodyText5](https://www.dnb.de/DE/Professionell/Erschliessen/erschliessen_node.html#doc210034bodyText5)>, Stand 04.07.2019.

<sup>10</sup> Zurzeit läuf auf Initatve der AG K10plus Sacherschließung eine aktuelle Umfrage zu den Sacherschließungsleistungen und -verfahren der einzelnen K10plus-Bibliotheken. Ziel dieses Überblicks ist es, Kooperatonsmöglichkeiten zu identifizieren und die verteilte Inhaltserschließung zu verbessern.

<sup>11</sup> Vorndran, Angela: Hervorholen, was in unseren Daten steckt! Mehrwerte durch Analysen großer Bibliotheksdatenbestände, in: o-bib 5 (4) 2018, S. 166−180, <[htps://doi.org/10.5282/o-bib/2018H4S166-180>](https://doi.org/10.5282/o-bib/2018H4S166-180). Pfefer, Magnus: Using Clustering Across Union Catalogues to Enrich Entries with Indexing Information, in: Spiliopoulou, Myra, Schmidt-Thieme, Lars, Janning, Ruth: Data Analysis, Machine Learning and Knowledge Discovery − Proceedings of the 36th Annual Conference of the Gesellschaft für Klassifikation e.V. in Hildesheim, Germany, Berlin, 2013, S. 437−445. Wiesenmüller, Heidrun; Pfefer, Magnus: Abgleichen, anreichern, verknüpfen: das Clustering-Verfahren – eine neue Möglichkeit für die Analyse und Verbesserung von Katalogdaten, in: BuB Forum Bibliothek und Information 65 (9), 2013, S. 625-629. In K10plus ist eine routinemäßige Synchronisation geplant, vgl. E-Books, 22.03.2019, (K10plus Katalogisierungshandbücher), <[htps://opus.k10plus.de/frontdoor/deliver/index/docId/428/](https://opus.k10plus.de/frontdoor/deliver/index/docId/428/file/K10plus_E-Books.pdf) [fle/K10plus\\_E-Books.pdf](https://opus.k10plus.de/frontdoor/deliver/index/docId/428/file/K10plus_E-Books.pdf)>, S. 30, Stand: 04.07.2019.

Doppelarbeit geleistet, die durch den sinnvollen und verlässlichen Einsatz maschineller Routnen für die Nachnutzung verfügbarer Daten reduziert werden könnte.

Ein weiteres gewichtiges Problem für die thematische Recherche ist die unterschiedliche Behandlung gedruckter und elektronischer Medien in der inhaltlichen Erschließung.12 Titel, die intellektuell und mit im deutschsprachigen Raum breit genutzten Systemen (z.B. GND/RSWK bzw. RVK) erschlossen sind, machen mitlerweile den kleineren Teil der Gesamtnachweise aus und sind überwiegend auf den gedruckten Monografenbestand beschränkt. Der große Anteil elektronischer Medien wird, wenn überhaupt, sehr uneinheitlich erschlossen. Meist werden grob strukturierte Systeme wie DDC-Sachgruppen oder maschinelle Verfahren mit qualitativ bislang noch sehr heterogenen Ergebnissen eingesetzt. In den Qualitätsstandards misst man hier folglich einzig auf der formalen Basis der Publikatonsform mit zweierlei Maß. Im Ergebnis sind, ebenso wie bei der zuvor beschriebenen Problematik der verschiedenen Auflagen und Ausgaben eines Titels, identische Themen nur aufgrund ihrer Publikatonsform unterschiedlich oder gar nicht erschlossen. Die daraus resulterende Unzuverlässigkeit der Suchergebnisse ist bei der Recherche nicht transparent.

Wie ein Paukenschlag wirkte auf die Fachcommunity im Sommer 2017 die Ankündigung der DNB, als Gegenmaßnahme zu dieser inhomogenen Situation in den Nachweissystemen die inhaltliche Erschließung des Printbestandes der Reihen B und H als maschinell erzeugte Indexate auszuliefern.13 Die inhaltlich sinnlosen Brüche in den Erschließungsverfahren unterschiedlicher Publikatonsformen sollten durch ein methodisch einheitliches Konzept überwunden werden. Nach einer ersten Phase sehr kritscher Reaktonen, die sich vor allem auf das Vorgehen und die zum Teil ungenügenden Ergebnisse bezog, löste der Vorstoß der DNB auf den verschiedenen Fach- und Entscheidungsebenen eine zunehmend konstruktive Beschäftigung mit Strategien und Maßnahmen aus. Inzwischen ist in der Diskussion um eine sinnvolle Zukunft der Inhaltserschließung ein anwendungsspezifischer Methodenkanon, in dem intellektuelle und verschiedene maschinelle Verfahren einander ergänzen, eine konsensfähige Perspektve.14 Voraussetzung sind belastbare Qualitätsstandards, verlässliche Kooperatonskonzepte und die Verbesserung der technischen Möglichkeiten im Datentausch. Für den Bereich der arbeitsteiligen intellektuellen Inhaltserschließung werden geeignete Unterstützungswerkzeuge benötigt. Ein solches Werkzeug ist der Digitale Assistent DA-3.

# **3.  Auf dem Weg zum One-Stop-Shop: Vom DA-2 zum DA-3**

Vor dem Hintergrund der eingangs beschriebenen Rahmenbedingungen bekundete die Staatsbibliothek zu Berlin (SBB) 2016 als erste GBV-Bibliothek ihr Interesse, den DA-2 zur effizienten inhaltlichen Erschließung einzusetzen. Im Verlauf des Jahres 2017 wurden intensiv die Akzeptanz des

<sup>12</sup> Vgl. Hinrichs u.a.: Computerunterstützte Sacherschließung mit dem Digitalen Assistenten (DA-2), 2016.

<sup>13</sup> Deutsche Natonalbibliothek: Grundzüge und erste Schrite der künfigen inhaltlichen Erschließung von Publikationen in der Deutschen Nationalbibliothek, Stand Mai 2017, <https://www.dnb.de/SharedDocs/Downloads/DE/ [Professionell/Erschliessen/konzeptWeiterentwicklungInhaltserschliessung.html>](https://www.dnb.de/SharedDocs/Downloads/DE/Professionell/Erschliessen/konzeptWeiterentwicklungInhaltserschliessung.html), Stand: 04.07.2019.

<sup>14</sup> Vgl. Standardisierungsausschuss, Initatvgruppe: Stellungnahme zur Entwicklung der Inhaltserschließung im D-A-CH-Raum, 18.06.2018, [<htps://www.vdb-online.org/wordpress/wp-content/uploads/2018/06/](https://www.vdb-online.org/wordpress/wp-content/uploads/2018/06/Stellungnahme_IE_D-A-CH-Raum.pdf) [Stellungnahme\\_IE\\_D-A-CH-Raum.pdf>](https://www.vdb-online.org/wordpress/wp-content/uploads/2018/06/Stellungnahme_IE_D-A-CH-Raum.pdf), Stand: 04.07.2019.

Unterstützungstools im sacherschließenden Kollegium und die funktonale Eignung für die vielseitgen Anforderungen der SBB evaluiert. Ihr Bestand zeichnet sich durch einen besonders hohen Zugang an Forschungsliteratur in nahezu allen Fächern und Publikatonssprachen und durch einen erheblichen Anteil von Medien mit Alleinbesitz aus. Aus den zahlreichen Sonderabteilungen und Fachinformatonsdiensten ergeben sich zudem hohe wissenschafliche Anforderungen an die Erschließung der Bestände.15 Schnell war daher klar, dass die Anpassung des DA-2 an die Anforderungen der SBB seitens der Firma Eurospider und die komplexe Programmierung des Re-Imports der Sacherschließungsdaten in das Katalogisierungssystem des GBV durch die VZG ohne große Zusatzaufwände den späteren verbundweiten Einsatz des Tools erlauben würde. Nach der positiv bewerteten Erprobungsphase<sup>16</sup> gingen die ursprünglichen Projektpartner mit der SBB und der VZG eine Kooperationspartnerschaft für die Entwicklung eines gemeinsamen, um notwendige Funktionalitäten erweiterten Basismodells innerhalb einer dreijährigen Entwicklungsphase ein. Die Systementwicklung des Digitalen Assistenten liegt bei der Firma Eurospider, die fachliche Koordinaton haben zurzeit für den SWB die UB Stutgart und für den GBV die Staatsbibliothek zu Berlin. BSZ und VZG übernehmen die Bereitstellung und dauerhafe Pfege der Schnitstellen für die Katalogabfrage und den Re-Import der Daten.

Der kollegiale Austausch über die beiden damals noch getrennt in SWB und GBV betriebenen Instanzen des DA-2 hatte längst erwiesen, dass die Anforderungen an ein umfassendes Unterstützungswerkzeug in den Bibliotheken beider Verbünde überwiegend identsch waren. Mit den FID Theologie und Religionswissenschaft der UB Tübingen und der Zentralbibliothek für Wirtschaftswissenschaften (ZBW) in Kiel und Hamburg sind zwei weitere Interessenten beteiligt, die zukunfsweisende Impulse für die besonderen Bedarfe von Spezial- bzw. Fachbibliotheken einbringen, etwa die Aufsatzerschließung oder die Integraton der Qualitätskontrolle maschinell erzeugter Daten in das Vorschlagssystem. Vor allem aber zeigte die Praxis im DA-2, dass ein wirklich effizienter Nutzen erst dann gegeben sein wird, wenn der gesamte Erschließungsprozess, die verbale und die klassifkatorische Erschließung, auf der webbasierten Oberfäche des Digitalen Assistenten erfolgen kann und somit möglichst keine parallelen Arbeitsschrite mit einem Wechsel ins Katalogisierungssystem mehr erforderlich sind.

## **3.1.  K10plus**

Die Fusion der beiden Verbunddatenbanken von GBV und BSZ mit über 200 Millionen Titelnachweisen im K10plus-Projekt beförderte die Optimierung und die Reichweite des DA erheblich.<sup>17</sup> Eines der Ziele der Kooperaton ist es, die Synergien und die unterschiedlichen Stärken beider Verbünde zu nutzen, um gemeinsame, leistungsstarke Services auf Basis einer breiten, homogenen Datenbasis aufzubauen. Formal- und Sacherschließung werden künfig nach einheitlichen Regularien und Grundsätzen erfolgen. Was liegt unter diesen Umständen näher, als den DA als gemeinsames zentrales Arbeitsinstrument für die intellektuelle Sacherschließung in K10plus zu implementieren? Anfang 2018 fand dazu ein erstes Arbeitstreffen der Projektbeteiligten beider Verbünde in Göttingen statt.

<sup>15</sup> Vgl. [<htps://staatsbibliothek-berlin.de/die-staatsbibliothek/portraet/](https://staatsbibliothek-berlin.de/die-staatsbibliothek/portraet/)>, Stand: 11.08.2019.

<sup>16</sup> Beckmann, Regine: Die Guten ins Töpfchen. Der "Digitale Assistent 2", Vortrag am 12.09.2017 vor der Kommission für Sacherschließung im Rahmen des 33. Österreichischen Bibliothekartags in Linz, 12.−15.09.2017, Vortragsfolien, [<htps://nbn-resolving.org/urn:nbn:de:0290-opus4-32680](https://nbn-resolving.org/urn:nbn:de:0290-opus4-32680)>.

<sup>17</sup> K10plus, [<htps://www.bszgbv.de/services/k10plus/](https://www.bszgbv.de/services/k10plus/)>, Stand: 04.07.2019.

Mit oberster Priorität wurden folgende Schrite für die gemeinsame Weiterentwicklung vereinbart:

- Es sollte nur noch eine einzige DA-Instanz für beide Verbünde mit unterschiedlichen Anwenderproflen geben.
- Katalogdaten sollten nicht mehr im DA selbst gespeichert, sondern "on-the-fly" gesucht und angezeigt werden.18
- Die in deutschsprachigen wissenschaflichen Bibliotheken gebräuchlichsten Klassifkatonen und Fachthesauri sollten als Normdateien integriert und in die Vorschläge eingebunden werden.

Seitens der Firma Eurospider musste die Systemarchitektur für die aktuelle Version vollständig neu aufgesetzt werden. Inzwischen steht der DA-3 beiden Verbünden im Rahmen der anwendungsbegleiteten Projektphase zur Verfügung. Ziel des Kooperationsprojektes ist die qualitative und quantitative Verbesserung des thematschen Zugangs zu den Beständen bei gleichzeitger Aufwandsredukton. Das Tool soll zusammen mit anderen Verfahren, u.a. der verbesserten Fremddateneinspielung, regelmäßigen Synchronisatonsläufen, der Einbindung von Konkordanzen oder der Entwicklung neuer maschineller Erschließungsmethoden, die durchgehende sachliche Erschließung in K10plus und die Bereitschaft zur Arbeitsteilung unterstützen.

## **4.  Die Funktonalitäten des Digitalen Assistenten DA-3**

Bei der neuen Version des Digitalen Assistenten DA-3 handelt es sich wie beim DA-2 um eine Webapplikation. Der DA-3 setzt jedoch, anders als der DA-2, für Suche und Anzeige von Titeldaten direkt auf eine SRU-Schnitstelle des Verbundkatalogs auf.19 Anschließend sucht der DA-3 zum vorliegenden Titel in externen Quellen vorhandene Sacherschließungsdaten und stellt diese als Vorschläge zur Verfügung. Normdateien sind für die eigenständige Erschließung eingebunden. Nach intellektueller Eignungsprüfung der Vorschläge, deren Übernahme, Verbesserung oder Ergänzung werden die neuen Erschließungsdaten in die eigene Katalogdatenbank zurückgeschrieben. Die Re-Importschnitstelle ist durch die Verbundzentralen so programmiert, dass die Daten in der richtgen Syntax in die vorgesehenen Felder eingetragen werden. Bereits vorhandene Erschließungsdaten werden dabei nicht überschrieben.

## **4.1.  Flexible Fenster und Einstellungen**

Die Bearbeitungsoberfäche des DA-3 ist benutzerabhängig individuell konfgurierbar. Sie besteht aus sechs Fenstern: Tools, Info, Formaldaten, Scratchpad, Vorschläge und Datensatz, die in Größe und Positon fexibel einstellbar sind und an das Browserfensters angepasst werden können (siehe Abbildung 1).<sup>20</sup>

<sup>18</sup> Im Vorgänger DA-2 wurden Daten von Titeln gespeichert, sobald eine Anwenderbibliothek diese erworben hate.

<sup>19</sup> Für den DA-2 vgl. Hinrichs u.a. Computerunterstützte Sacherschließung mit dem Digitalen Assistenten (DA-2), 2016, S. 165; für den DA-3 vgl. in diesem Aufsatz den Anhang "Einblick in die Technik".

<sup>20</sup> Die Benennung der einzelnen Fenster wird im Verlauf der Weiterentwicklung ggf. noch angepasst.

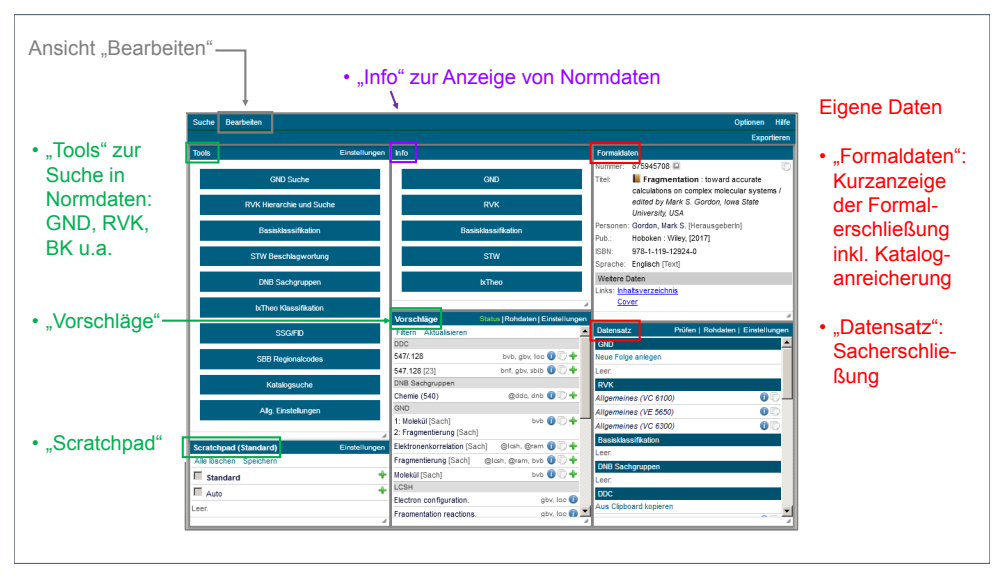

*Abb. 1: Ansicht "Bearbeiten" mit den fexiblen Fenstern: Tools − Info − Formaldaten − Datensatz − Vorschläge − Scratchpad (von oben links im Uhrzeigersinn).*

Im Fenster "Formaldaten" (in der Abbildung rechts oben) werden die wesentlichen Angaben zum vorliegenden Titel gezeigt. Das Fenster "Datensatz" (rechts unten) enthält die im eigenen Katalog vorhandenen Sacherschließungsdaten zum vorliegenden Titel. Einzelne Feldinhalte können in dem Fenster auf- und zugeklappt und in der Reihenfolge umsortiert werden. Im Fenster "Tools" (oben links) werden die einzelnen Erschließungssysteme ausgewählt und Normdaten gesucht. Auch hier lassen sich einzelne Werkzeuge ausblenden. Die Normdatensätze selbst werden im Fenster "Info" (oben Mitte) angezeigt. In "Scratchpad" (unten links) können Erschließungselemente gesammelt werden, die beispielsweise häufiger verwendet werden. Im Fenster "Vorschläge" zeigt der DA-3 die aus Fremddaten eingesammelten Erschließungen und approximatve Übersetzungen zu Eigen- und Fremddaten. Individuell nach Bedarf können auch in diesem Fenster Informationen, die nicht interessieren, oder Funktionen, die nicht verwendet werden sollen, ausgeblendet werden.

## **4.2.  Erschließungssysteme im DA-3**

Ein Kernelement des DA-3 ist es, verbale und klassifkatorische, fachübergreifende und fachspezifsche Erschließungssysteme unter einer Oberfäche suchbar und nutzbar zu machen.

Wie bereits in der Vorgängerversion ist im DA-3 die **Gemeinsame Normdatei (GND)** hinterlegt. Sie wird täglich aktualisiert und kann zusammen mit den ebenfalls hinterlegten Angaben zu "Art des Inhalts", "Datenträger" und "Zielgruppe" sowie den Zeitschlagwörtern, die mit den entsprechenden Jahresangaben ergänzt werden können, zur Erschließung nach den Regeln für die Schlagwortkatalogisierung (RSWK) eingesetzt werden. GND-Schlagwörter mit ihren Synonymen sind über die gesamte GND oder eingeschränkt auf einen bestimmten Schlagworttyp recherchierbar. Im Fenster "Info" kann

#### Beckmann et al., Der Digitale Assistent DA-3: Eine Plattform für die Inhaltserschließung

ein Schlagwortnormsatz angesehen und geprüft werden. Über eine Verlinkung zwischen den Normsätzen kann sowohl in der Schlagworthierarchie als auch zu verwandten Begrifen navigiert werden (siehe Abbildung 2). Zugunsten der Übersichtlichkeit werden die Normsätze im Fenster "Info" nicht vollständig angezeigt. Für eine Vollanzeige oder für die Anzeige einer sehr umfangreichen Schlagworthierarchie kann man jedoch aus dem DA-3 heraus in die WebGND<sup>21</sup> wechseln.

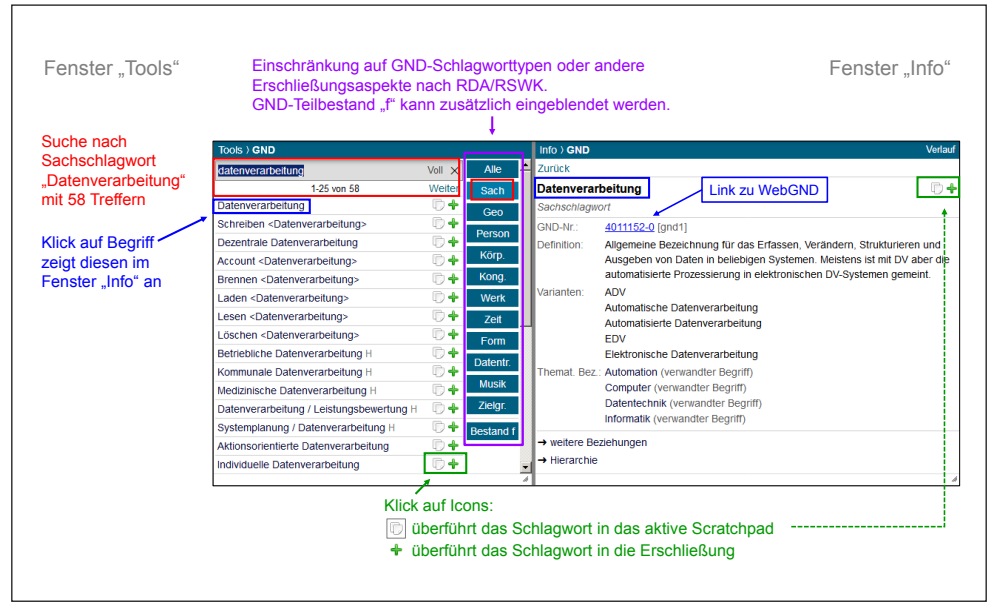

*Abb. 2: Suche in der GND im Fenster "Tools" mit Treferliste (links) und Anzeige eines gesuchten Sachschlagworts im Fenster "Info" (rechts).*

Damit die inhaltliche Erschließung nach RDA und RSWK insgesamt im DA-3 erfolgen kann, sind die Elemente "Art des Inhalts", "Datenträger" und "Zielgruppe" in vollständigen Auswahllisten im DA-3 hinterlegt und recherchierbar. Für die Eingabe zusätzlicher zeitlicher, örtlicher und insttutoneller Aspekte, beispielsweise bei Ausstellungskatalogen, bietet der DA-3 als Hilfestellung ein Formular mit den entsprechenden Feldern.

Der Standardthesaurus Wirtschaft (STW) wird von der Zentralbibliothek für Wirtschaftswissenschaften (ZBW) zur verbalen Erschließung in ihrem Fachportal "EconBiz" und im GBV eingesetzt und gepflegt.<sup>22</sup> Er enthält eine nach exakter, breiterer bzw. näherer Begriffsbeziehung aufgefächerte Konkordanz zur GND, die für die Vorschläge im DA-3 nutzbar gemacht wird (vgl. Abschnit 4.3). Im DA-3 ist der STW in ähnlicher Weise wie die GND recherchierbar.

<sup>21</sup> WebGND von Eurospider bietet die GND voll recherchierbar unter einer Weboberfäche frei zugänglich an: Web-GND, <[htp://gnd.eurospider.com](http://gnd.eurospider.com)>, Stand: 04.07.2019.

<sup>22</sup> Standard-Thesaurus Wirtschaf, Version 9.06, [<htps://zbw.eu/stw/version/latest/about.de.html>](https://zbw.eu/stw/version/latest/about.de.html), Stand 04.07.2019. EconBiz, <[htps://www.econbiz.de/>](https://www.econbiz.de/), Stand: 04.07.2019.

#### *Aufsätze*

Die **Regensburger Verbundklassifkaton (RVK)** als Sacherschließungsinstrument hat große Bedeutung im deutschen Sprachraum. Mehr als ein Dritel der RVK-Anwenderbibliotheken nehmen am SWB oder GBV teil.23 Daher ist es nicht verwunderlich, dass bereits bei den ersten Präsentatonen des DA-2 der Wunsch nach einer Einbindung der RVK als Erschließungsinstrument geäußert wurde. Die RVK ist als Normdatei hinterlegt und auf zwei Wegen recherchierbar: Man kann in der Hierarchie der RVK blätern oder nach Notatonen und deren Benennungen und in den Registereinträgen suchen (siehe Abbildung 3). In der Anzeige der RVK-Normsätze im Fenster "Info" kann ähnlich wie bei GND-Normsätzen in der Hierarchie und in den Verweisungen navigiert werden (siehe Abbildung 3).

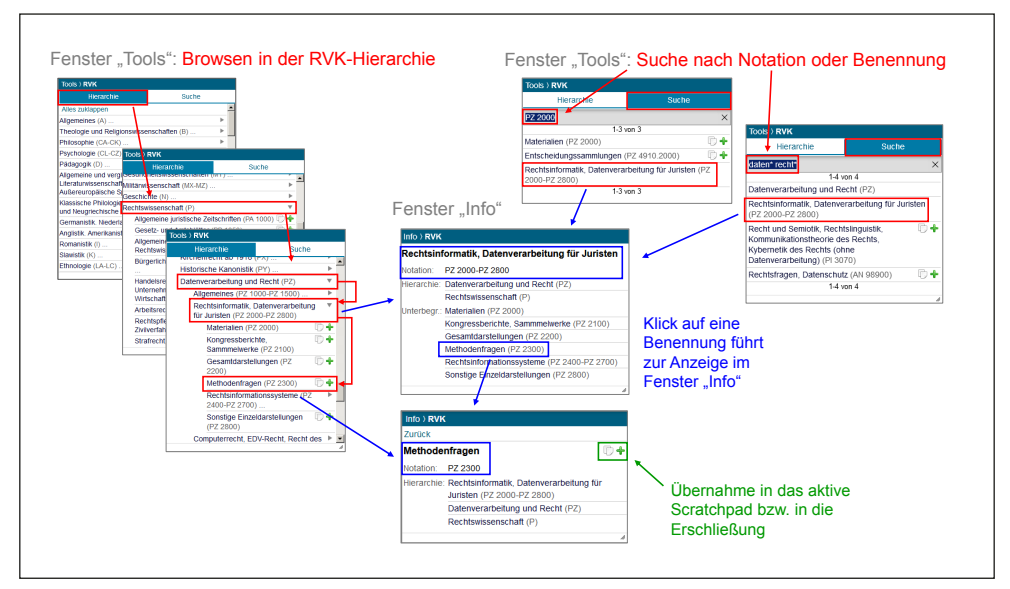

*Abb. 3: Blätern in der Hierarchie der RVK und Suche im Fenster "Tools" (rot); Anzeige von RVK-Normsätzen im Fenster "Info" (blau).*

Die **Basisklassifkaton (BK)** wurde mit PICA im GBV eingeführt und wird seither von vielen Bibliotheken im GBV, so auch der SBB, als Ergänzung zur verbalen Erschließung verwendet. Daher war es in der SBB schon während des Betriebes des DA-2 eine wesentliche Forderung, auch die BK über den DA vergeben zu können, um die Sacherschließung insgesamt in einem System leisten zu können. Die BK enthält 2.087 Klassen und bietet sich als relativ schlanke Klassifikation besonders für Fachgliederungen und eine Facettierung in Discoverysystemen an.<sup>24</sup> Ebenso wie bei der RVK kann

<sup>23</sup> Vgl. Regensburger Verbundklassifkaton − Teilnehmende Bibliotheken, Stand: 09.04.2019, [<htps://rvk.uni](https://rvk.uni-regensburg.de/images/stories/Teilnehmer/teilnehmer)[regensburg.de/images/stories/Teilnehmer/teilnehmer](https://rvk.uni-regensburg.de/images/stories/Teilnehmer/teilnehmer)>, Stand: 04.07.2019.

<sup>24</sup> Basisklassifkaton, Stand: 06/2019, <[htps://www.gbv.de/bibliotheken/verbundbibliotheken/02Verbund/01Ersc](https://www.gbv.de/bibliotheken/verbundbibliotheken/02Verbund/01Erschliessung/02Richtlinien/05Basisklassifikation/index) [hliessung/02Richtlinien/05Basisklassifkaton/index>](https://www.gbv.de/bibliotheken/verbundbibliotheken/02Verbund/01Erschliessung/02Richtlinien/05Basisklassifikation/index), Stand: 30.08.2019. Die aktuelle Zahl der Klassen wird unter "Allgemeine, fächerübergreifende Anwendungsrichtlinien" genannt: Anwendungsrichtlinien zur Basisklassifkaton, [<htps://www.gbv.de/bibliotheken/verbundbibliotheken/02Verbund/01Erschliessung/05Sacherschliessung/05Sach](https://www.gbv.de/bibliotheken/verbundbibliotheken/02Verbund/01Erschliessung/05Sacherschliessung/05Sacherschliessung_1404) [erschliessung\\_1404>](https://www.gbv.de/bibliotheken/verbundbibliotheken/02Verbund/01Erschliessung/05Sacherschliessung/05Sacherschliessung_1404), Stand: 30.08.2019.

im DA-3 in der BK sowohl geblätert als auch nach Notatonen, Benennungen oder Verweisungen gesucht und auch im Fenster "Info" navigiert werden.

Die **Klassifkaton der Fachdatenbank "Index Theologicus"**<sup>25</sup> **(IxTheo-Klassifkaton)** wird in den Fachinformationsdiensten Theologie und Religionswissenschaft der Universitätsbibliothek Tübingen für die Inhaltserschließung von Aufsätzen, Monografen und anderem Material verwendet und ist auch Bestandteil der SWB-Katalogdatenbank bzw. jetzt des K10plus. Die 139 Klassen der IxTheo-Klassifikation sind im DA-3 in einer Liste direkt auswählbar, die Notationsbenennungen und deren deutsch- und englischsprachigen Synonyme sind suchbar.

## **4.3.  Erschließungsvorschläge**

Als zweites Kernelement bietet der DA-3 Vorschläge aus Fremddaten und "approximativen Übersetzungen" für die Erschließung an (siehe Abbildung 4), die intellektuell geprüf und, falls geeignet, mit einem Mausklick in die eigene Erschließung übernommen werden können. Als Fremddatenquellen dienen B3Kat, swissbib und die Kataloge der DNB, des OBV, der LoC und der BnF.<sup>26</sup> Dabei erfolgt der Abgleich primär über die ISBN. Alle zu einer ISBN gefundenen inhaltlichen Erschließungsdaten − GND-Schlagwortfolgen, GND-Einzelschlagwörter, RVK-Notationen usw. − werden angezeigt. Zusätzlich werden alle Schlagwörter bzw. Notationen, soweit möglich, "approximativ übersetzt" und die Ergebnisse ebenfalls als entsprechend gekennzeichnete Vorschläge angeboten. Für die "approximative Übersetzung" werden die in den Normdateien eingetragenen Konkordanzen und Mappings herangezogen. In Abbildung 4 sieht man zwei Schlagwortfolgen und zwei RVK-Notationen, die zu einem Titel im OBV gefunden wurden, und "Übersetzungen" von RVK nach GND und von GND nach STW. Falls auch in den Eigendaten bereits eine Erschließung, nur nicht die gewünschte, vorhanden ist, wird auch diese "approximativ übersetzt" und das Ergebnis ebenfalls bei den Vorschlägen mit angezeigt.

<sup>25</sup> Die IxTheo-Klassifkaton steht online in der Fachdatenbank "Index Theologicus" zur Verfügung: IxTheo-Klassifkation, Index Theologicus. Internationale Bibliographie für Theologie und Religionswissenschaft, <https://www.ixtheo. de/IxTheoClassification>, Stand: 04.07.2019.

<sup>26</sup> Erläuterung zu den Abkürzungen: B3Kat: Gemeinsamer Katalog von BVB und KOBV; swissbib: Katalog aller Schweizer Hochschulbibliotheken, der Schweizerischen Nationalbibliothek, zahlreicher Kantonsbibliotheken und weiterer schweizerischer Institutionen; OBV: Verbund der wissenschaftlichen und administrativen Bibliotheken Österreichs; LoC: Library of Congress; BnF: Bibliothèque Nationale de France.

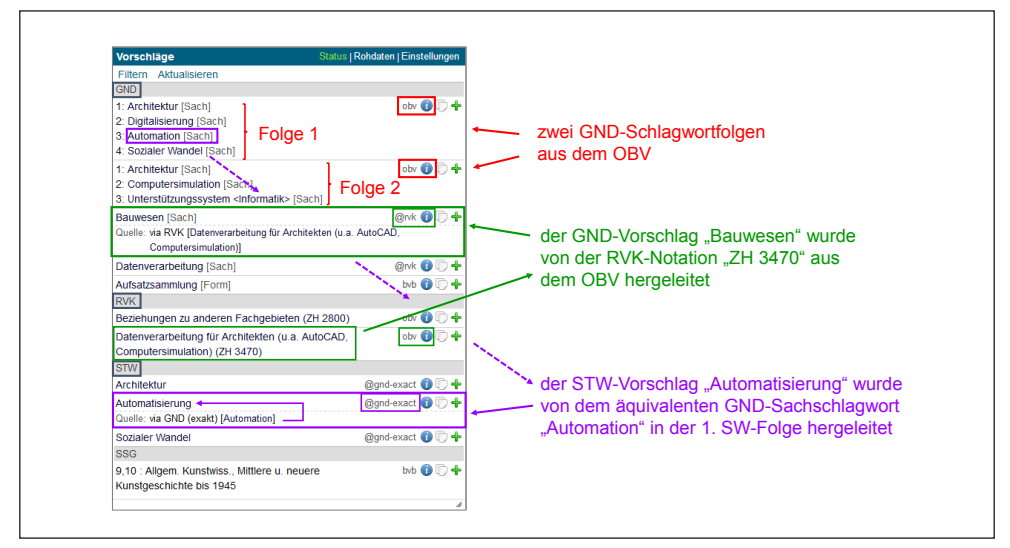

*Abb. 4: Vorschläge zu einem Titel, hier GND, RVK und STW.*

## **4.4.  Scratchpad**

Das im DA-2 noch einfach angelegte Scratchpad wurde stark ausgebaut. Die Nutzerinnen und Nutzer können sich nun selbst mehrere Scratchpads anlegen. Aus fast allen Fenstern heraus können z.B. Schlagwörter oder Notatonen durch einen Klick auf ein nebenstehendes Symbol (vgl. Abbildung 2) in das gerade aktve Scratchpad, wie in ein Notzbuch, eingetragen und gespeichert werden. Auf diese Weise kann man in der eigenen Erschließungsarbeit häufg gebrauchte Erschließungselemente sammeln und immer griffbereit haben.

Ein besonderes Scratchpad "Auto" dient dazu, Daten einzutragen und zu speichern, die bei jeder Erschließung mit übernommen werden sollen, z.B. Sacherschließungs- oder FID-Kennzeichen.

## **4.5.  Suche nach Vorgängeraufagen**

Schon von Nutzerinnen und Nutzern des DA-2 wurde oft der Wunsch geäußert, aus dem DA heraus nach anderen Ausgaben oder Aufagen und deren inhaltlicher Erschließung suchen zu können. Unter der Funktion "Katalogsuche" führt der DA-3 nun mit zwei Klicks, ausgehend von einem Titel, der gerade in der Bearbeitung ist, eine gezielte Suche nach gleichen Titeln aus. Die voreingestellten Suchkriterien können modifziert werden, falls sich z.B. Verlagsort oder Namensansetzung geändert haben. Zu den gefundenen Titeln werden gebündelt die Erschließungsdaten aus dem eigenen Verbundkatalog und unter einem zweiten Reiter die aus anderen Katalogen angezeigt. Intellektuell geprüf und für gut befunden, können einzelne Schlagwörter oder Notatonen mit einem Klick in die eigene Erschließung übernommen werden.

## **4.6.  Listenfunkton und Stapelverarbeitung**

Auf Wunsch der Fachinformatonsdienste an der UB Tübingen wurde die Möglichkeit einer Stapelverarbeitung für die Erschließung von Aufsätzen in den DA-3 integriert. Eine Liste kann hochgeladen oder händisch zusammengestellt werden. Die Titel der Liste können dann nacheinander aufgerufen und inhaltlich erschlossen werden.

## **4.ƕ.  Funktonen im Betastadium**

Noch im Probestadium befindet sich eine Funktion, die es erlaubt, vor dem Export die Erschließung auf Probleme hin zu überprüfen, z.B. ob eine Verschlagwortung fehlt oder unvollständig ist, und je nach Problem Vorschläge zu dessen Behebung zu liefern. Die zurzeit angewandten Heuristken sind erweiterbar. Außerdem wird eine Funktion erprobt, die den Fremddatenabgleich, der normalerweise über die ISBN erfolgt (vgl. 4.3), bei fehlender ISBN auf eine Autor/Titel-Suche umstellt.

## **4.8.  Unterstützung der Erschließung selbst**

Aus allen Fenstern heraus, in denen Schlagwörter oder Notatonen zu sehen sind, sei es in "Tools", in "Info", einem "Scratchpad" oder in den "Vorschlägen", kann ein Schlagwort oder eine Notaton durch Klick auf das nebenstehende grüne Pluszeichen (vgl. Abbildungen 2 und 3) in die eigene Erschließung übernommen werden. Für die Verschlagwortung mit GND kann voreingestellt werden, ob, wie nach den RSWK verlangt, ausschließlich Schlagwortfolgen erstellt werden sollen − alternativ können mit dem DA auch Einzelschlagwörter vergeben werden. GND-Schlagwortfolgen können aus den Vorschlägen als Ganze übernommen, ergänzt und überarbeitet oder sie können ganz neu gebildet werden. Der DA-3 unterstützt mit einem einfachen Handling die Überarbeitung und Sorterung der Schlagwortfolgen. Die sinnvolle und regelgerechte Strukturierung der Folgen liegt trotzdem stets in der Verantwortung der erschließenden Person. Zum Abschluss einer Erschließung werden die Sacherschließungsdaten exportiert. In der Re-Import-Schnittstelle zum Verbundkatalog ist die richtge Umsetzung der exporterten Daten in die entsprechende Feldstruktur der Verbunddatenbank programmiert.

## **5.  Erfahrungen aus der Sicht der Staatsbibliothek zu Berlin**

Der DA-3 sollte den DA-2 in der SBB rasch ablösen, um auf die erweiterten Funktonalitäten, insbesondere auf die Basisklassifikation, zugreifen zu können. Das Konzept des Digitalen Assistenten war durch den DA-2 bereits bekannt, daher musste wenig Werbung für die Vorteile der unterstützten Sacherschließung gemacht werden.

## **5.1.  Entwicklungsbegleitende Anwendungseinführung**

Die korrekte und vollständige Anzeige der Titeldaten bildete die Grundvoraussetzung für die weitere Programmierung des DA-3. Durch das Referat Sacherschließung<sup>27</sup> wurde daher der Datenimport von

<sup>27</sup> In der SBB erfolgt die Sacherschließung arbeitsteilig durch die Fachreferate, die Sonderabteilungen und das Referat Sacherschließung. Dieses nimmt eine abteilungsübergreifende, koordinierende Funkton im Sacherschließungsgeschäfsgang der SBB bezüglich der Umsetzung der Regelwerke und der Qualitätskontrolle wahr und stellt eine der drei GND Redaktonen im GBV. Die Gesamtkoordinaton und Weiterentwicklung der Sacherschließung liegt in der Verantwortung einer Stabsstelle.

den Schnitstellen aus den Verbundkatalogen in den DA-3 sowohl für die Titeldaten der SBB als auch für die Vorschläge geprüf. Begleitend wurde als Basis für die Kommunikaton mit Eurospider und der Verbundzentrale ein Fehlermanagement eingeführt und mit der Erstellung von umfangreichen Schulungsunterlagen begonnen.

Die praktsche Erschließung mit der neuen Oberfäche wurde durch eine Pilotgruppe aus Kolleginnen und Kollegen verschiedener Fachabteilungen erprobt. Sie lieferte Hinweise zu Oberfäche, Funktonalität und Bedienung des DA-3, welche gebündelt an Eurospider weitergegeben wurden. Diverse Features, die sich inzwischen als zentral oder besonders praktisch herausgestellt haben, entstammen dem Feedback aus dem eingeschränkten Testbetrieb mit der Pilotgruppe und konnten durch enge Zusammenarbeit von Bibliotheken, Entwicklern und Verbundzentralen sehr kurzfristg und bedarfsgerecht umgesetzt werden.

Im Referat Sacherschließung wurden die im DA-3 bearbeiteten Titel autoptisch gegen das Einspielergebnis abgeglichen. Fälle, in denen die Erschließungen aus dem DA-3 nicht korrekt in die Pica-Felder umgesetzt wurden, wurden einheitlich dokumentert und gebündelt an die Verbundzentrale kommuniziert. Durch diese Kooperation wurde der Re-Import in den Verbundkatalog kontinuierlich verbessert. Auf Basis des in der Pilotphase erarbeiteten Standes erfolgte die Schulung aller Sacherschließerinnen und Sacherschließer für den entwicklungsbegleitenden Produktvbetrieb in der SBB.

#### **5.2.  Rückmeldungen der Anwenderinnen und Anwender**

Das Feedback der Anwenderinnen und Anwender zum DA-3 war von Beginn an konstruktiv und zu großen Teilen positv. Gelobt wurde vor allem die schnelle Übernahme oder Bearbeitung ganzer Schlagwortfolgen aus anderen Verbünden, die die externe Recherche und händische Übernahme ablöst. In Bereichen mit wenig Fremddatenangebot waren die Mappings aus den LCSH oder der DDC hilfreich. Aber auch kleine Features wurden begrüßt, etwa dass bei GND-Hinweissätzen<sup>28</sup> mit einem Klick die korrekten Schlagwörter vergeben werden oder dass Sacherschließungsdaten von anderen Ausgaben und Voraufagen angezeigt werden. Ein vielfach geäußerter Wunsch, der in die Planung der nächsten Entwicklungsschrite übernommen wurde, ist die Einbindung weiterer fremdsprachiger Kataloge, (Fach-)Thesauri, Klassifkatonen und Vorschlagsgeneratoren. Selbstverständlich wurden auch Vorschläge gemacht, die aus verschiedenen Gründen nicht umgesetzt werden konnten: entweder weil die technischen Gegebenheiten der umliegenden Systeme es nicht zuließen, weil es gegen Erschließungskonventonen verstoßen häte oder weil es außerhalb der Funkton des DA-3 angesiedelt war. Gerade solche Wünsche zeigen aber deutlich, an welchen Stellen die Funktonen und die Bedienbarkeit der traditonellen Katalogisierungssysteme am Bedarf der Anwenderinnen und Anwender vorbeigehen. Auch sie sind deshalb wertvolle Hinweise für zukünfige Entwicklungen.

<sup>28</sup> Ein sogenannter Hinweissatz in der GND weist darauf hin, dass ein bestmmter Sachbegrif keinen eigenen Normdatensatz erhält, sondern durch die Kombination mehrerer Schlagwörter ausgedrückt wird. Bsp.: Statt "Flussgebiet" werden die Schlagwörter "Fluss" und "Einzugsgebiet" vergeben.

# **6.  Nächste Entwicklungsziele des DA-3 Basismodells**

Bis zum Ende der dreijährigen Entwicklungsphase sind noch folgende Schrite vorgesehen:

- Integration weiterer relevanter Konkordanzen, Erschließungssysteme (z.B. MeSH) und Fremddatenquellen
- Ausbau der approximativen Übersetzungen
- Weitere Optmierung der Bedienoberfäche
- Einbindung in die Katalogisierungsoberfäche der Verbunddatenbank zur Ergänzung von Lokal- und Exemplardaten am Titeldatensatz

Die Aufnahme und Priorisierung darüber hinausgehender, lokaler Anforderungen richtet sich vor allem nach dem zu erwartenden Nutzen für die wachsende Anwendergemeinschaft.<sup>29</sup> Das Geschäftsmodell wird durch einen Steuerungsausschuss entwickelt und umgesetzt.

# **7. Der Beitrag des DA-3 zur Sicherung und Zukunft der Inhaltserschließung**

Vor dem Hintergrund der eingangs erläuterten Rahmenbedingungen kann die Wirkung des DA aus zwei Perspektven beschrieben werden: Aus Sicht der Anwenderinnen und Anwender ist sein praktischer Nutzen, durch eine komfortable Bündelung und Aufbereitung von (Fremd)Daten verschiedener Bibliotheksverbünde und -systeme zusammen mit der Einbindung von Normdateien auf einer gemeinsamen Benutzeroberfläche die Effizienz und die Quantität in der Sacherschließung zu steigern. Gleichzeitg bleiben die intellektuelle Hoheit über den Indexierungsprozess und der Qualitätsanspruch an das eigene Tun vollumfänglich erhalten. Die intellektuelle Erschließung kann sich auf die eigentliche Aufgabe, d.h. auf die Analyse des Inhalts eines Dokuments und seine standardisierte Beschreibung konzentrieren. Sinnlose, zeitraubende Tätgkeiten wie Systemwechsel für externe Recherchen und das händische Übertragen andernorts gesammelter Daten können ebenso entallen wie die oft schwerfällige Bedienung der Katalogisierungssysteme. Erstmals nutzt eine Arbeitsumgebung für die Sacherschließung mit Hilfe von Mappings aus Übersetzungen und Konkordanzen den aufwändig erzeugten Informationsgehalt aus Daten verschiedener Systeme sinnvoll nach. Der Grundgedanke kooperatver Sacherschließung wird gestärkt, da der Aufwand signifkant reduziert wird. Blickt man aus aktueller strategischer Perspektive auf die Zukunft der inhaltlichen Aufbereitung der Indizes, so ist das gemeinsame Ziel der Entwicklung unterschiedlicher geeigneter Verfahren die breite und einheitliche Abdeckung des Bestandes mit qualitätvoller Erschließung, unabhängig von der Publikationsform und -sprache der zu erschließenden Titel.

Der hier formulierte Qualitätsanspruch basiert auf der Einschätzung, dass die Grundlage für die Indexierung, egal, ob sie maschinell oder intellektuell erfolgt, die regel- und bedarfsgerechte Verwendung

<sup>29</sup> Neben den K10plus-Bibliotheken haben weitere Verbünde Interesse geäußert. Im OBV wird der DA-3 zeitnah produktiv eingesetzt.

von Thesauri, Ontologien und Normdateien ist.<sup>30</sup> Als Messgröße für die Bewertung maschinell erzeugter Daten und als Trainingsdaten in lernenden Verfahren wird ein stets aktueller, konsistenter Grundstock hochqualitativer, validierter Titeldaten benötigt.<sup>31</sup> Geht man davon aus, dass zukünftige Methoden nicht in Konkurrenz stehen, sondern einander ergänzen und sich gegenseitg unterstützen, so übernimmt hier die kooperatve intellektuelle Erschließung, unterstützt durch den DA, eine unerlässliche Aufgabe bei der Sicherung dieser Voraussetzungen.

Skeptker stellen zur Diskussion, ob Assistenzsysteme tatsächlich einen Mehrwert erzeugen oder nicht vor allem den unzuverlässigen Datentausch zwischen den Verbünden aufangen würden.32 Dem kann zum einen entgegnet werden, dass die bereitgestellten Daten bereits durch die intellektuelle Entscheidung, sie zu verwenden, zu verwerfen oder zu ergänzen, eine qualitatve Verbesserung und Validierung erfahren. Zum anderen ist zurzeit nicht absehbar, ob und wann mit einer Verbesserung der Fremddatenfüsse zu rechnen ist. Eine reale Gefahr ist hingegen aus Sicht der Projektverantwortlichen die naheliegende, aber irrige Schlussfolgerung für zukünfige Ressourcenplanungen, dass die Vorschlagsfunktion Fachpersonal einsparen könnte. Hiervor sei gewarnt: Gerade die gewissenhafte fachliche Prüfung der Vorschläge, insbesondere wenn sie aus Mappings und approximatven Übersetzungen stammen, ist die Grundlage für die nachhaltge Inhaltserschließung im oben formulierten Sinne.<sup>33</sup>

## **8.  Resümee**

Der DA-3 ist ein leistungsstarker Baustein zur Etablierung und Weiterentwicklung von geeigneten Arbeitsumgebungen und zugleich ein Qualitätssicherungssystem im Kanon verschiedener zukünfiger Verfahren. Er ermöglicht zuverlässig die Erstellung hochwertger, auf Regeln und Normdaten basierender inhaltsbeschreibender Daten bei gleichzeitger Aufwandsredukton. Dadurch unterstützt er die verlässliche kooperatve Sacherschließung, aber auch die Sicherung eines stets aktuellen Pools validierter Trainingsdaten für die Optmierung maschineller Methoden und die Weiterentwicklung von Assistenzsystemen. Zu einem mächtigen Instrument ist der DA-3 auch deshalb geworden, weil die vielfältgen Anforderungen, unterschiedlichen Stärken und Kompetenzen der Kooperatonspartner in eine gemeinsame Entwicklung gefossen sind. Zu danken ist neben den beteiligten Fachkolleginnen und -kollegen an dieser Stelle besonders den Entwicklern bei Eurospider sowie den beiden Verbundzentralen VZG und BSZ.

Der DA-3 erfährt erfreulicherweise Akzeptanz sowohl auf der Führungsebene als auch auf der Ebene der Anwenderinnen und Anwender, denn erstmals steht mit dem DA ein ressourcenschonendes und zugleich adäquates Arbeitsinstrument für die Sacherschließung zur Verfügung. Und nicht zuletzt hat

31 Ebd. S. 330.

<sup>30</sup> Zu den Qualitätsdimensionen inhaltlicher Erschließung vgl. ausführlich und grundlegend: Franke-Maier, Michael: Anforderungen an die Qualität der Inhaltserschließung im Spannungsfeld von intellektuell und automatsch erzeugten Metadaten, in: ABI Technik 38 (4) 2018, S. 328. Online: <[htps://doi.org/10.1515/abitech-2018-4005](https://doi.org/10.1515/abitech-2018-4005)>.

<sup>32</sup> Ebd. S. 329.

<sup>33</sup> Ebd. S. 329. Franke-Maier weist zu Recht auf den Anspruch qualitatv hochwertger Erschließung hin, nicht nur ähnlichkeitsbasiert zu denken, sondern die inhaltlichen Unterschiede zwischen den Publikatonen herauszuarbeiten.

die Implementierung der Plattform auch innerhalb der Bibliotheken den konstruktiven fachlichen Austausch zwischen den verschiedenen Ebenen über sinnvolle zukünfige Erschließungskonzepte befördert.

# **Anhang: Einblick in die Technik**

In diesem Anhang soll aus der Perspektive des Entwicklers ein Einblick in den technischen Hintergrund gegeben werden: Der DA-3 kann als (relatv lose gekoppelter) Client eines Katalogsystems angesehen werden. Dabei sind die im Folgenden erläuterten Abläufe von besonderem Interesse. Die im Text genannten Zahlen korrespondieren mit den Zahlen in Abbildung 5.

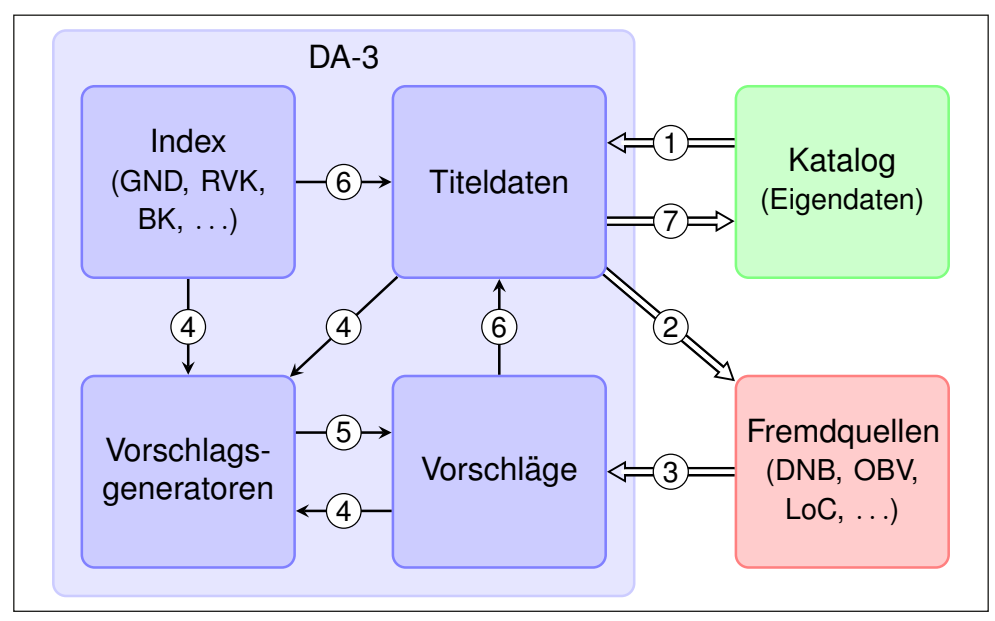

*Abb. 5: Abläufe in schematscher Darstellung. Grafk: Eurospider.*

## *Abfrage von Eigendaten aus dem Katalog*

Benutzerinnen und Benutzer rufen einen Titel mittels der Titelidentifikation (bei PICA-Systemen ist das die PPN), ISBN, ISSN oder Signatur auf. Auch erweiterte Suchvarianten mit u.a. Autor und Titel oder sogar direkte SRU-Anfragen (CQL) sind möglich. Der DA-3 fragt dann den SRU-Dienst (alternatv auch Z39.50) des Katalogs ab. Aus den vom Katalog gesendeten Daten werden dann die Formal- und Sacherschließungen extrahiert und den Benutzerinnen und Benutzern dargestellt ①.

Die Schnitstellen (SRU, Z39.50), Formate (MARC21, MAB2), suchbaren Felder sowie Extraktonsmechanismen weichen je nach Katalog stark voneinander ab und müssen individuell angepasst werden. Diese Anpassungen werden im Rahmen eines Profls gemacht. Nur vom Katalogdienst unterstützte

#### *Aufsätze*

Suchmöglichkeiten und bereitgestellte Daten stehen auch im DA-3 zur Verfügung. Um alle Möglichkeiten des DA-3 nutzen zu können, müssen deshalb eventuell auch Anpassungen auf Seiten des Kataloganbieters durchgeführt werden.

#### *Importeren von Daten aus Fremdquellen*

Falls die Titeldaten ISBN- oder ISSN-Nummern enthalten, werden diese zur Abfrage in Fremdquellen via SRU oder Z39.50 benutzt ②. Das Profl defniert, welche Fremdquellen in Betracht gezogen werden; Benutzerinnen und Benutzer haben aber auch die Möglichkeit, Quellen ein- und auszuschalten. Danach werden, analog zu den Eigendaten, die Erschließungen extrahiert und dem Benutzer im Tool "Vorschläge" angezeigt ③.

#### *Generierung von Vorschlägen*

Aus den Eigendaten und Fremddaten werden durch diverse Generatoren weitere Vorschläge, die auf bestehenden Konkordanzen beruhen (z.B. LCSH nach GND oder RVK nach GND) ④, erzeugt und ins Tool "Vorschläge" übernommen (5).

#### *Export*

Nachdem die Benutzerin oder der Benutzer Änderungen an der Erschließung eines Titels abgeschlossen hat  $(\delta)$ , müssen die Daten exportiert und in den Katalog rückimportiert werden  $(\overline{7})$ . Dabei kann eine von zwei Methoden eingesetzt werden: *Polling* oder *Pushing* (die Methode ist im Profl festgelegt).

Polling: Mit dem Auslösen des Exports durch die Benutzerinnen oder Benutzer werden die Exportdaten in eine persistente Queue geschrieben. Von Seiten des Katalogs wird diese Queue regelmäßig über einen REST-Service abgefragt. Die zu liefernden Daten werden entweder durch Zeiteinschränkung oder eine laufende Nummer gefltert.

Pushing: Mit dem Auslösen des Exports durch die Benutzerinnen oder Benutzer werden die Exportdaten vom DA-3 an eine REST-Schnitstelle, die vom Kataloganbieter aufgesetzt werden muss, geschickt. Falls der katalogseitige Dienst nicht läuft oder sich auf sonstige Weise fehlerhaft verhält, werden die Exportdaten in eine Queue geschrieben. Der DA-3 versucht dann periodisch, die gespeicherten Daten zu pushen. Der Vorteil dieser Methode besteht darin, dass der Zustand des Katalogs, mit nur geringer Zeitverzögerung, die Erschließungsarbeit der Benutzerinnen und Benutzer widerspiegelt.

## *Exportormat*

Das Exportformat ist XML und besteht aus einer Liste von Datensätzen, jeweils identifiziert durch die Systemnummer (PPN bei PICA-Systemen) und versehen mit dem Exportdatum und einer laufenden Nummer. Die Darstellung der einzelnen Daten (GND, BK, ...) folgt MARCXML, allerdings angereichert mit diversen Informationen wie z.B. der Herkunft (bei Daten, die aus Fremddaten unverändert übernommen wurden).

## **Literaturverzeichnis**

- ҄ Beckmann, Regine: Die Guten ins Töpfchen. Der "Digitale Assistent 2", Vortrag am 12.09.2017 vor der Kommission für Sacherschließung im Rahmen des 33. Österreichischen Bibliothekartags in Linz, 12.−15.09.2017, Vortragsfolien, <[htps://nbn-resolving.org/](https://nbn-resolving.org/urn:nbn:de:0290-opus4-32680) [urn:nbn:de:0290-opus4-32680](https://nbn-resolving.org/urn:nbn:de:0290-opus4-32680)>.
- Deutsche Nationalbibliothek: Grundzüge und erste Schritte der künftigen inhaltlichen Erschließung von Publikatonen in der Deutschen Natonalbibliothek, Stand Mai 2017, [<htps://www.dnb.de/SharedDocs/Downloads/DE/Professionell/Erschliessen/konzeptWe](https://www.dnb.de/SharedDocs/Downloads/DE/Professionell/Erschliessen/konzeptWeiterentwicklungInhaltserschliessung.html) [iterentwicklungInhaltserschliessung.html](https://www.dnb.de/SharedDocs/Downloads/DE/Professionell/Erschliessen/konzeptWeiterentwicklungInhaltserschliessung.html)>, Stand: 04.07.2019.
- ҄ E-Books, 22.03.2019, (K10plus Katalogisierungshandbücher), [<htps://opus.k10plus.de/](https://opus.k10plus.de/frontdoor/deliver/index/docId/428/file/K10plus_E-Books.pdf) [frontdoor/deliver/index/docId/428/fle/K10plus\\_E-Books.pdf](https://opus.k10plus.de/frontdoor/deliver/index/docId/428/file/K10plus_E-Books.pdf)>, Stand: 04.07.2019.
- ҄ Franke-Maier, Michael: Anforderungen an die Qualität der Inhaltserschließung im Spannungsfeld von intellektuell und automatisch erzeugten Metadaten, in: ABI Technik 38 (4) 2018, S. 327−331. Online: [<htps://doi.org/10.1515/abitech-2018-4005](https://doi.org/10.1515/abitech-2018-4005)>.
- ҄ Hinrichs, Imma: Computerunterstützte Sacherschließung. Der Digitale Assistent BW für die Sacherschließung – V2, Vortrag auf der 13. InetBib-Tagung, 10.–12.02.2016 in Stutgart, Vortragsfolien, <https://doi.org/10.17877/DE290R-17013>.
- Hinrichs, Imma; Milmeister, Gérard; Schäuble, Peter; Steenweg, Helge: Computerunterstützte Sacherschließung mit dem Digitalen Assistenten (DA-2), in: o-bib 3 (4) 2016, S. 156–185, [<htps://doi.org/10.5282/o-bib/2016H4S156-185](https://doi.org/10.5282/o-bib/2016H4S156-185)>.
- ҄ Junger, Ulrike: Quo vadis Inhaltserschließung der Deutschen Natonalbibliothek? Herausforderungen und Perspektven, in: o-bib 2 (1) 2015, S. 15−26, [<htps://doi.org/10.5282/o](https://doi.org/10.5282/o-bib/2015H1S15-26)[bib/2015H1S15-26>](https://doi.org/10.5282/o-bib/2015H1S15-26).
- ҄ Junger, Ulrike; Schwens, Ute: Die inhaltliche Erschließung des schriflichen kulturellen Erbes auf dem Weg in die Zukunf. Automatsche Vergabe von Schlagwörtern in der Deutschen Nationalbibliothek, <https://www.dnb.de/SharedDocs/Downloads/DE/ Professionell/Erschliessen/inhaltlicheErschliessungZukunft.html>, Stand: 04.07.2019.
- Malits, Andrea; Schäuble, Peter: Der Digitale Assistent. Halbautomatisches Verfahren der Sacherschließung in der Zentralbibliothek Zürich, in: ABI-Technik 34 (3−4) 2014, S. 132–143. Online: <[htps://doi.org/10.1515/abitech-2014-0024](https://doi.org/10.1515/abitech-2014-0024)>.
- Pfeffer, Magnus: Using Clustering Across Union Catalogues to Enrich Entries with Indexing Information, in: Spiliopoulou, Myra, Schmidt-Thieme, Lars, Janning, Ruth: Data Analysis,

Machine Learning and Knowledge Discovery − Proceedings of the 36th Annual Conference of the Gesellschaft für Klassifikation e.V. in Hildesheim, Germany, Berlin, 2013, S. 437−445.

- ҄ Schäuble, Peter; Steenweg, Helge: Sacherschließung in der Zukunf? Der Einsatz des Digitalen Assistenten V2 für die Sacherschließung im SWB, Vortrag beim LIS-Workshop, 16.03.2016, im Rahmen des 6. Bibliothekskongresses, 14.–17.03.2016, Leipzig, Vortragsfolien, [<htps://doi.org/10.5445/IR/1000053077](https://doi.org/10.5445/IR/1000053077)>.
- ҄ Standardisierungsausschuss, Initatvgruppe: Stellungnahme zur Entwicklung der Inhaltserschließung im D-A-CH-Raum, 18.06.2018, [<htps://www.vdb-online.org/wordpress/](https://www.vdb-online.org/wordpress/wp-content/uploads/2018/06/Stellungnahme_IE_D-A-CH-Raum.pdf) [wp-content/uploads/2018/06/Stellungnahme\\_IE\\_D-A-CH-Raum.pdf>](https://www.vdb-online.org/wordpress/wp-content/uploads/2018/06/Stellungnahme_IE_D-A-CH-Raum.pdf), Stand: 04.07.2019.
- ҄ Stumpf, Gerhard: "Kerngeschäf" Sacherschließung in neuer Sicht: Was gezielte intellektuelle Arbeit und maschinelle Verfahren gemeinsam bewirken können, 16.02.2015, leicht überarbeiteter Text eines Vortrags bei der VDB-Fortbildungsveranstaltung "Wandel als Konstante: neue Aufgaben und Herausforderungen für sozialwissenschafliche Bibliotheken" am 22./23. Januar 2015 in Berlin, <https://nbn-resolving.org/urn:nbn:de:bvb:384[opus4-30027>](https://nbn-resolving.org/urn:nbn:de:bvb:384-opus4-30027).
- ҄ Vorndran, Angela: Hervorholen, was in unseren Daten steckt! Mehrwerte durch Analysen großer Bibliotheksdatenbestände, in: o-bib 5 (4) 2018, S. 166−180, [<htps://doi.](https://doi.org/10.5282/o-bib/2018H4S166-180) [org/10.5282/o-bib/2018H4S166-180](https://doi.org/10.5282/o-bib/2018H4S166-180)>.
- ҄ Wiesenmüller, Heidrun; Pfefer, Magnus: Abgleichen, anreichern, verknüpfen: das Clustering-Verfahren – eine neue Möglichkeit für die Analyse und Verbesserung von Katalogdaten, in: BuB Forum Bibliothek und Informaton 65 (9), 2013, S. 625–629.